IOTA-QTC 1/102, 2/218, 3/334, 4/450,

# **INHALTSVERZEICHNIS**

### **FUNKAMATEUR 2011**

#### **Amateurfunkpraxis**

AATiS e.V. 1/94, 2/210, 3/326, 4/442, 5/558, 6/654, 7/770, 8/872, 9/986, 10/1102, 11/1218, 12/1320 CB- und Jedermannfunk 1/95, 2/211, 3/327, 4/443, 5/559, 6/655, 7/771, 8/873, 9/987, 10/1103, 11/1219, 12/1321 Diplome 1/101, 2/219, 3/335, 5/570, 6/666, 8/879, 9/1001, 10/1111, 11/1227 CW-QTC 1/103, 3/333, 4/454, 7/785, 8/885, 9/1000 QSL-Telegramm 1/104, 2/220, 3/336,4/452, 5/568, 6/664, 7/780, 8/880, 9/996, 10/1112, 11/1228, 12/1328 QSL-Splitter 1/105, 2/221, 3/337, 4/453, 5/569, 6/665, 7/781, 9/997, 10/1113, 11/1229, 12/1329 QRP-QTC 1/107, 2/223, 3/339, 4/455, 5/571, 6/667, 7/783, 8/883, 9/999, 10/1115, 11/1231, 12/1331 SOTA-QTC 1/108, 2/224, 3/340, 5/572, 6/668, 7/784, 8/884, 10/1116, 11/1232, 12/1332 SWL-QTC 1/109, 2/225, 3/341, 4/457, 5/573, 6/668, 7/784, 8/884, 9/1000, 10/1116, 11/1233, 12/1335 DL-QTC 1/112, 2/228, 3/344, 4/460, 5/576, 6/672, 7/788, 8/888, 9/1004, 10/1120, 11/1236, 12/1336 Afu-Welt 1/112, 2/228, 3/344, 4/460, 5/576, 6/672, 7/788, 8/888, 9/1004, 10/1120, 11/1236, 12/1336 HB9-QTC 1/113, 2/229, 3/345, 4/461, 5/577, 6/673, 7/789, 8/889, 9/1005, 10/1121, 11/1237, 12/1337 OE-QTC 1/113, 2/292, 3/345, 4/461, 5/577, 6/673, 7/789, 8/889, 9/1005, 10/1121, 11/1237, 12/1337 Termine 1/114, 2/230, 3/346, 4/462, 5/578, 6/674, 7/790, 8/890, 9/1006, 10/1122, 11/1238, 12/1338 EME und KW aus Rapa Nui (CE0Y), dem wohl einsamsten Ort der Erde 1/20 Kids Day 1/103 Funk mal wieder! 1/109 Aktuelles von der Bandwacht 2/132 Logkarte selbst erstellen 2/177 Notfunkübung Brandenburg-Berlin 2/217 Wolfsburger Funkamateure im MDR-Fernsehen 2/225 Einheitliche Speicherverwaltung für mehrere Transceiver **1988** 3/238 Dokumentationsarchiv Funk sucht Helfer 3/338 Morse-Apps für Funkamateure: Lernsoftware für iPhone & Co. 4/376, 5/496

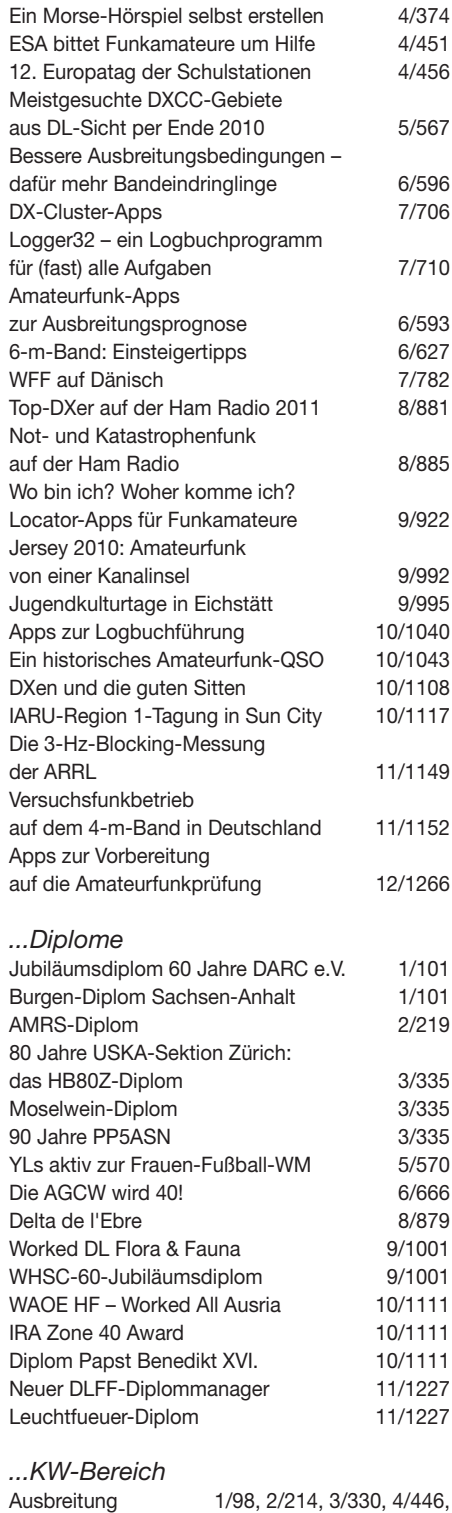

5/562, 6/658, 7/774, 9/990, 10/1106, 11/1222, 12/1324

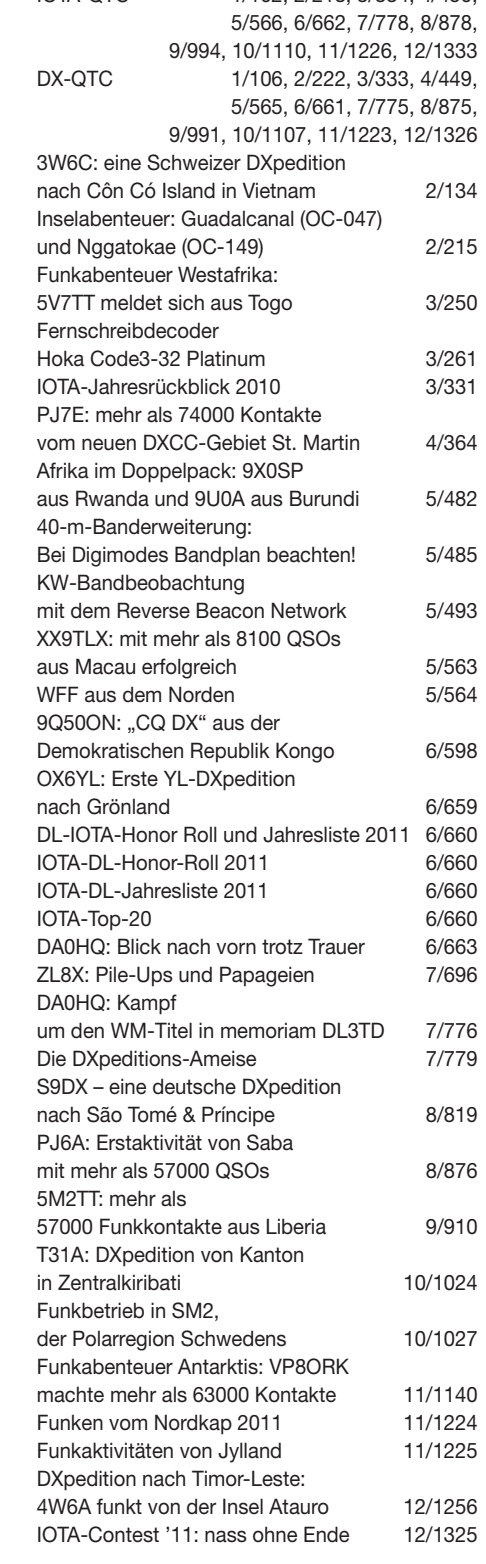

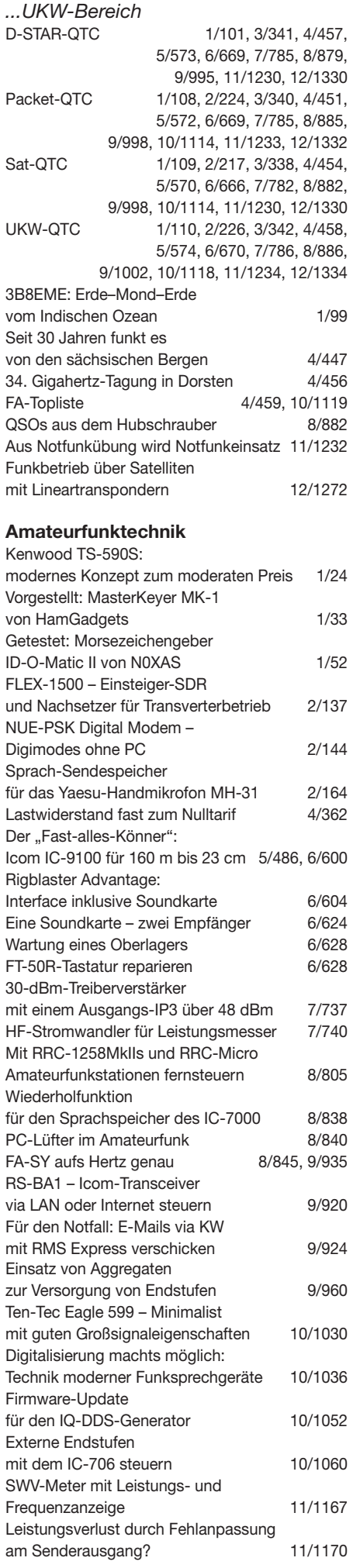

#### *...KW-Bereich* Selbstbau eines symmetrischen Antennen-<br>kopplers für 1 kW 1/61, 2/178, 3/298, 1/61, 2/178, 3/298, 4/409 Frisch ausgepackt: der softwaredefinierte Empfänger SDR-IQ 1/30 Mehr Sendeleistung für den FA-SDR-Transceiver 1/66, 2/168 KW-Empfänger Alinco DX-R8E 2/141 Icoms neuer IC-7410: der IC-9100 ohne 2 m, 70 cm ... 7/700 60 W HF-Leistung für SDR-Transceiver 7/744, 8/834 Marktübersicht Amateurfunk-Transceiver für Kurzwelle 10/1038, 11/1180 Preselektor für das FiFi-SDR 10/1062 *...UKW-Bereich* Eine komplette APRS-Station – Yaesus Handfunkgerät VX-8GE 1/28 2-m-Transverter IRHX2010 für harte Contest-Anforderungen 1/51 Mit GPS, APRS und Packet-Radio: das TH-D72E von Kenwood 3/254, 4/372 Ein Brückenverstärker für 144 MHz und 432 MHz 3/284, 4/398 Zum Nachrüsten im Transceiver: Generator für CTCSS- und Rufton 3/296 Dualband-Handy Baofeng UV-3R:<br>Nebenaussendung inklusive 9/914.10/1037 Nebenaussendung inklusive<br>Der Spandau-Peiler 9/917 9/917, 10/1056, 11/1176 Lokaloszillator für den 2-m-Transverter IRHX2010 9/944 SSTVCAM: Kameramodul für SSTV 10/1042 Hochpegelmischer für den 2-m-Transverter IRHX2010 10/1074 Marktübersicht VHF- und UHF-Geräte 11/1144 Linearer Leistungsverstärker für den 2-m-Transverter IRHX2010 11/1172 Leistungsverstärker für 144 MHz mit hohem Wirkungsgrad 12/1264 Robust und einfach: Alincos Dualband-Handfunkgerät DJ-57E 12/1262 **Antennen** Endgespeiste resonante Antennen 1/54, 2/170, 3/280 Selbstbau eines symmetrischen Antennen kopplers für 1 kW 1/61, 2/178, 3/298, 4/409 Vierfach-Quadlongs mit Reflektoren für das 2-m-Band 2/182 Praxistest Palstar-Antennenkoppler AT2K und AT2KD 3/258 Breitbandige Suchantenne für lokale Funkstörungen 3/276 Neues zur Beverage-Antenne 3/282 160-m-Dipol mit 37 m Spannweite: mehr Erfolg mit Morgain-Antennen 3/294 Einelement-Quad für 20 m und mehr 4/412 Der Dreielement-Jumper-Beam 4/414 Elementmontage bei UKW-Yagi-Antennen 4/416 KW-Portabelantenne für 40 m bis 10 m: I-Pro Traveller 5/490 Überarbeitung von Kelemen-Sperrkreis-Dipolantennen 5/520 Antennenumschaltung aus dem Logbuchprogramm 5/525 Vertikalantenne mit 18-m-Mast für 160 m, 80 m und 40 m 5/527

Alles sicher(n) –

Knoten im Antennenbau 5/530, 6/632

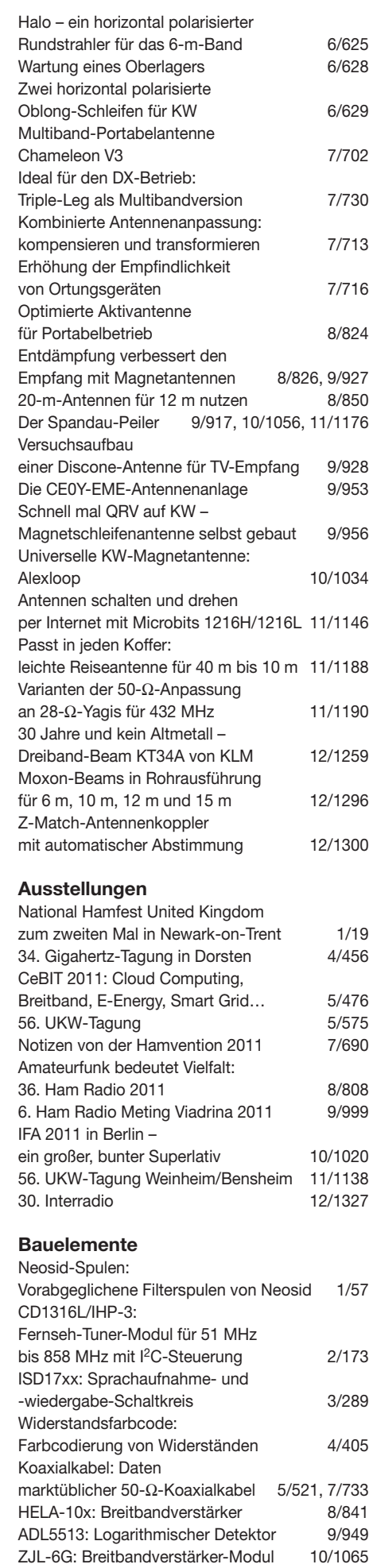

BFG193, BFG196:

NPN-Silizium-HF-Transistoren 11/1181

### **BC-DX**

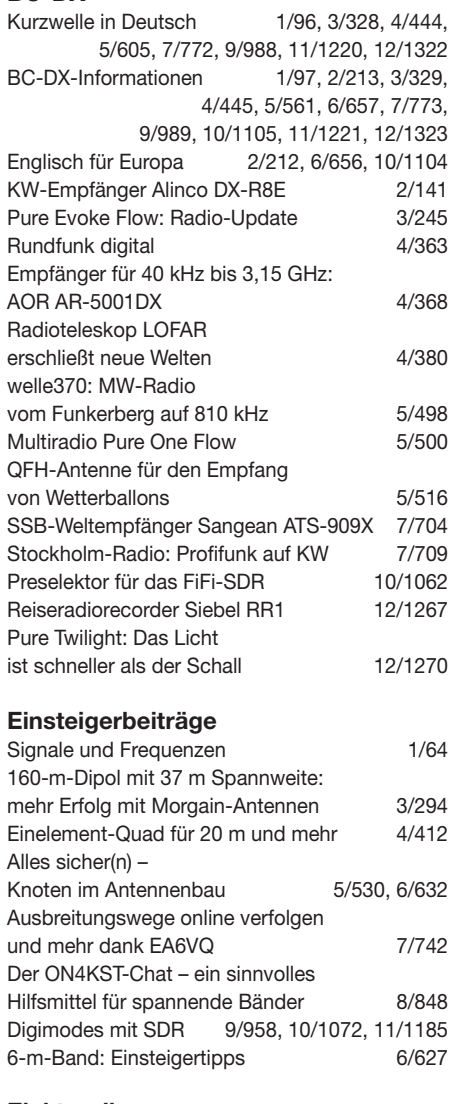

#### **Elektronik**

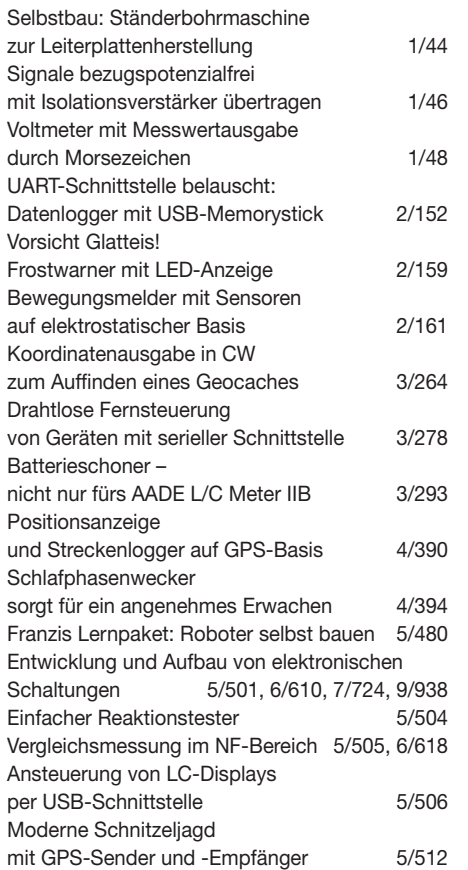

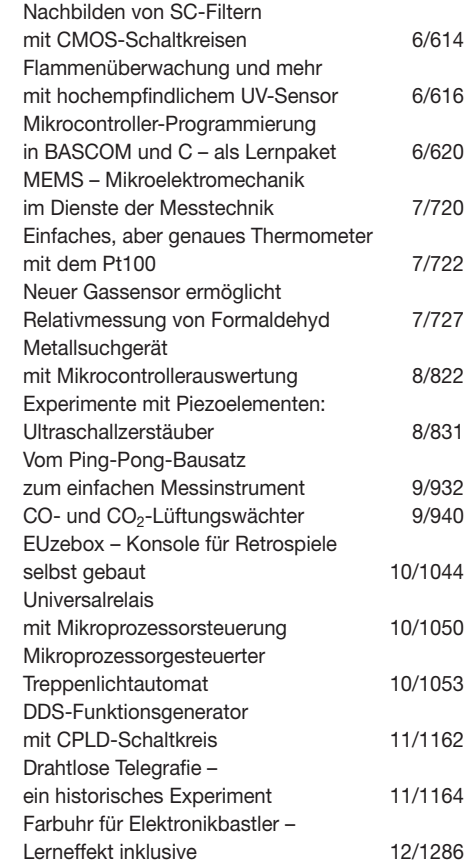

#### **FA-Postbox/Editorials**

Fernschreibdecoder

GPS-synchronisiertes

Zum Experimentieren:

Radioteleskop LOFAR

Drahtlose Fernsteuerung von Geräten

Positionsanzeige und Streckenlogger

auf GPS-Basis 4/390

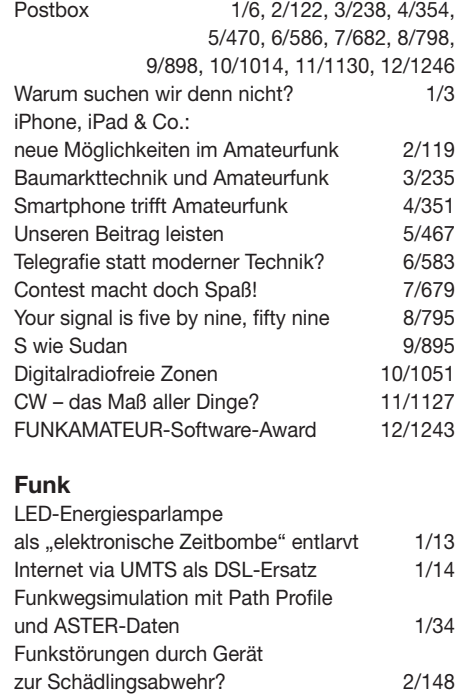

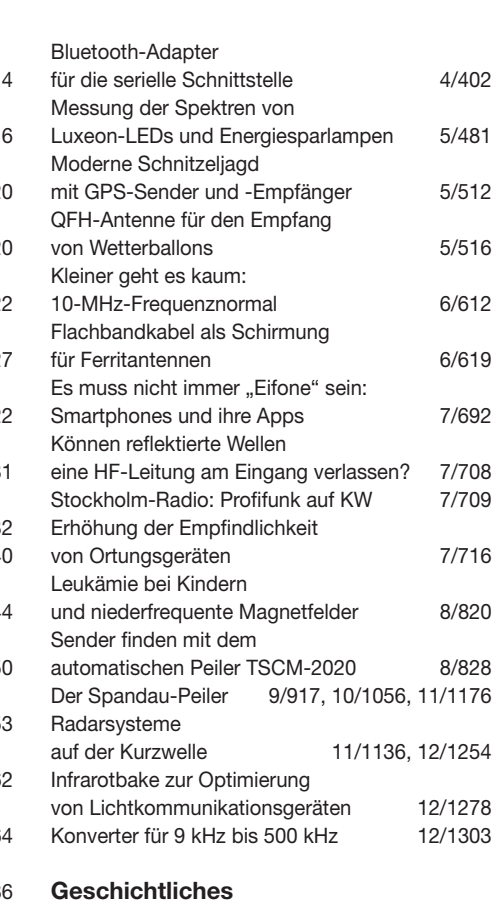

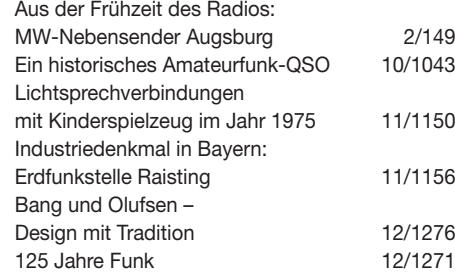

#### **Hardware**

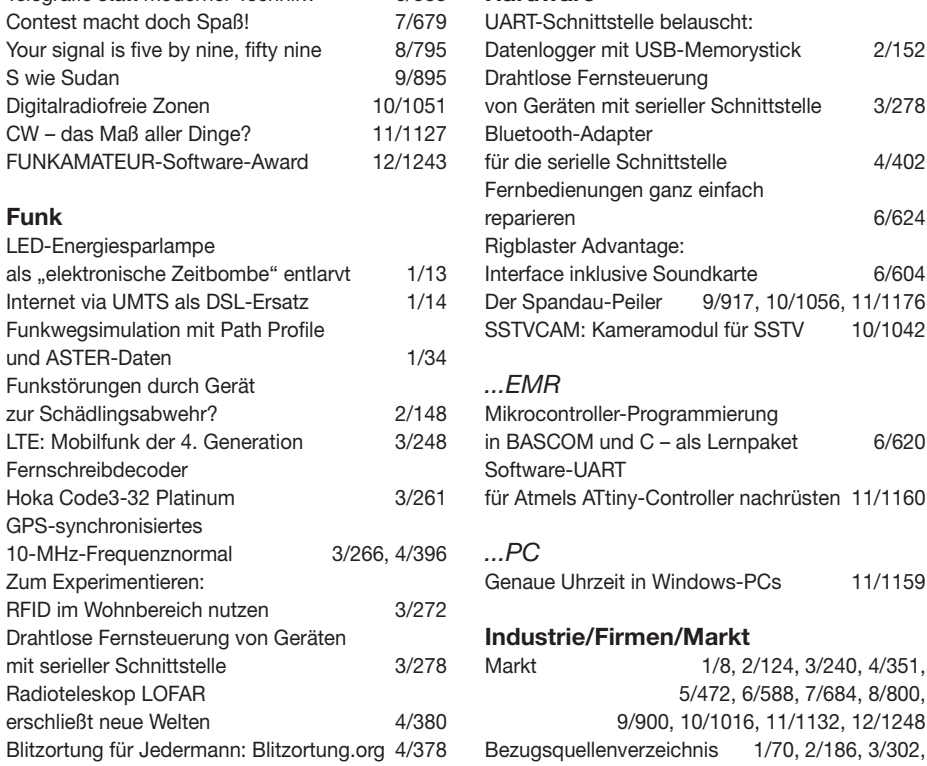

## 4/418, 5/534, 6/638, 7/746, 8/852, 9/962, 10/1078, 11/1194, 12/1304

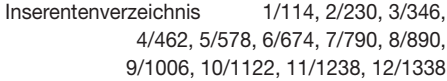

#### **Internet**

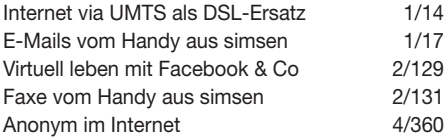

### **Literatur**

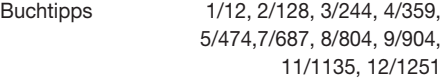

#### **Messtechnik**

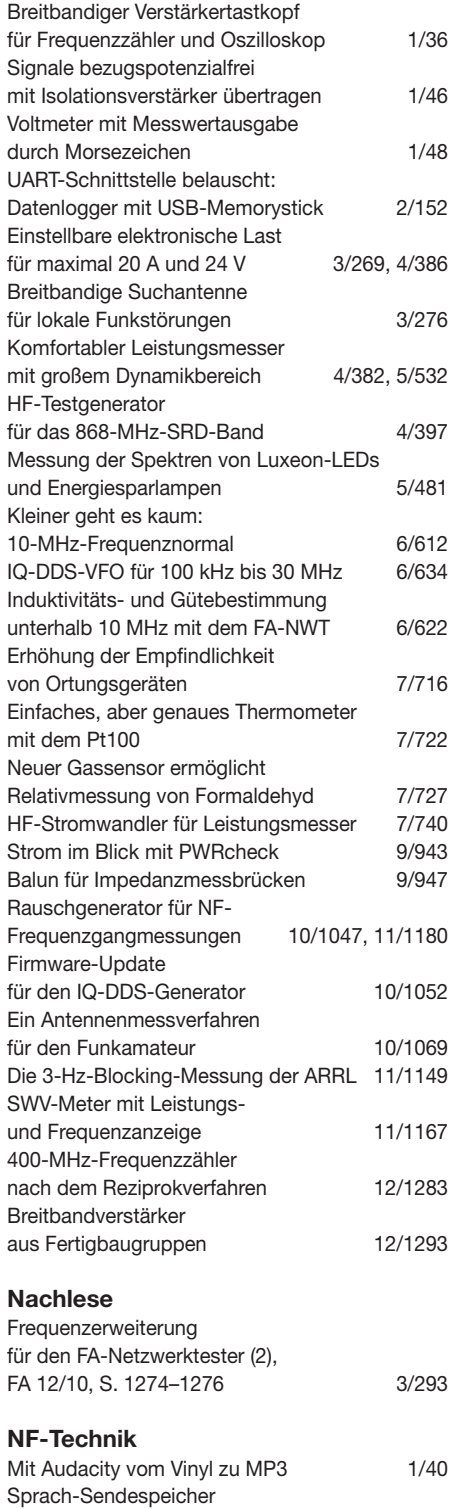

für das Yaesu-Handmikrofon MH-31 2/164

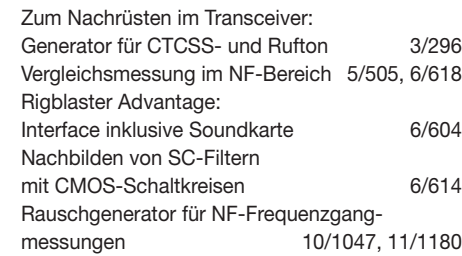

#### **Software**

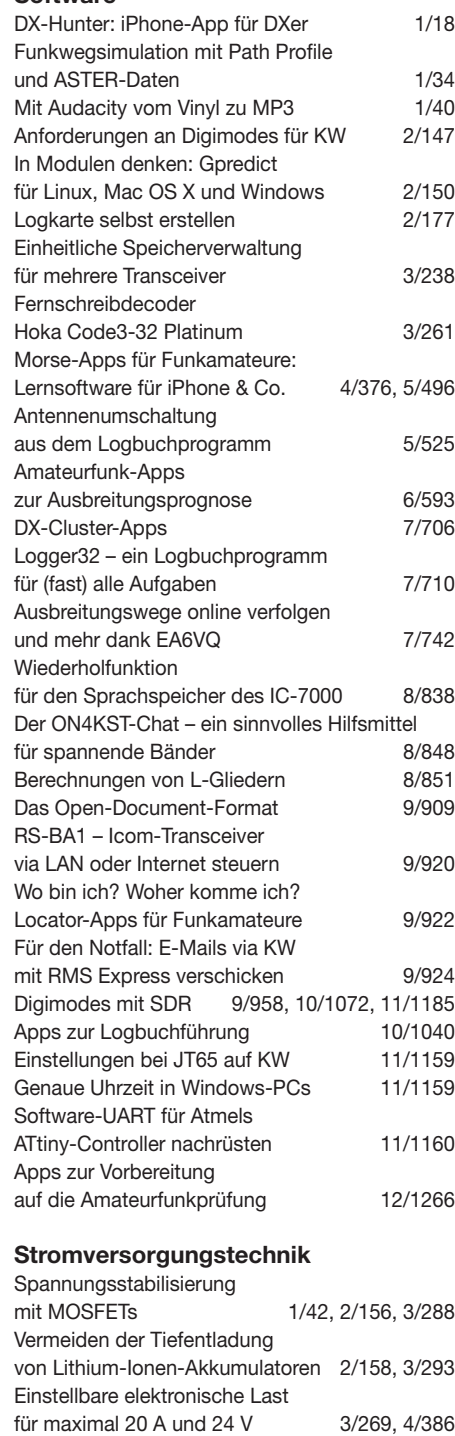

Batterieschoner –

Kleinstspannungsquellen

MOSFET als fast idealer Schutz

nicht nur fürs AADE L/C Meter IIB 3/293

zur Stromversorgung nutzen 1/388

gegen Verpolungen and and the 5/511 Experimente mit einem Solarmodul 6/606 Experimente mit einem Nassgleichrichter 8/819 Franzis Lernpaket: Strom mit Windenergie 9/930 Strom im Blick mit PWRcheck 9/943

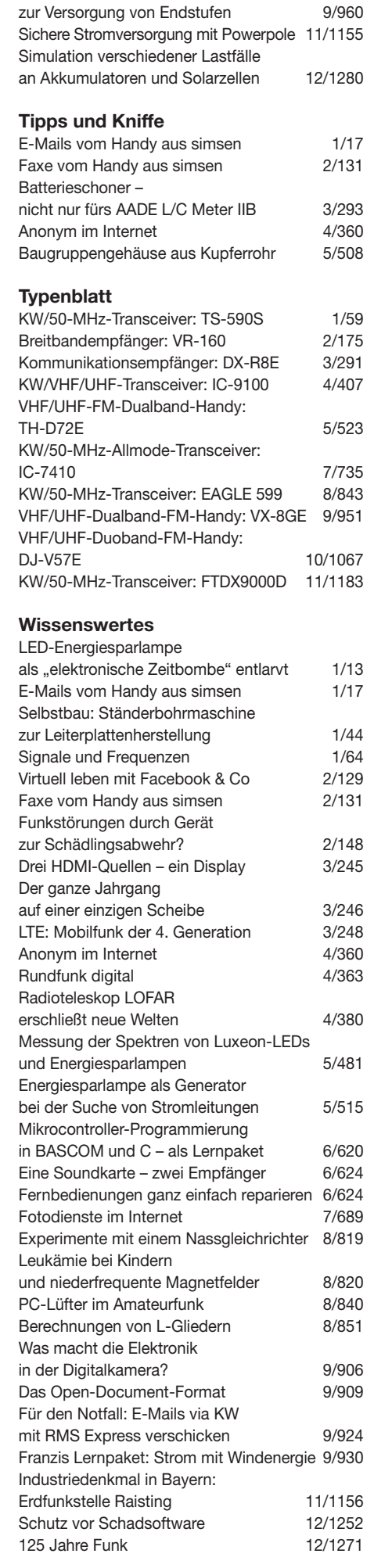

Einsatz von Aggregaten